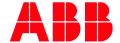

APPLICATION NOTE

# **AC500 LINE MODE WITH AC500 V3 CPU'S**

# WORKING WITH A HUGE NUMBER OF MODBUS SOCKETS AT SAME TIME

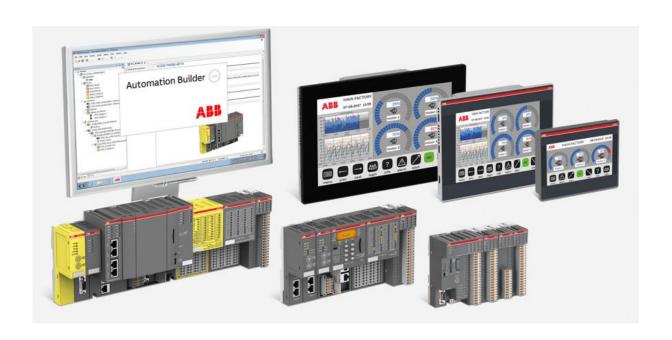

### Contents

| 1 | Introduction                                     |                                         |                                                      | 3 |
|---|--------------------------------------------------|-----------------------------------------|------------------------------------------------------|---|
|   | 1.1                                              |                                         |                                                      |   |
|   | 1.2                                              |                                         | atibility                                            |   |
|   | 1.3                                              |                                         | ew                                                   |   |
| 2 | Heind                                            |                                         | ode                                                  |   |
| _ |                                                  |                                         |                                                      |   |
|   | 2.1                                              | - · · · · · · · · · · · · · · · · · · · |                                                      |   |
|   | 2.2                                              | Configuration in Automation Builder     |                                                      |   |
|   | 2.3                                              | Setting up Modbus Client FB             |                                                      | 5 |
|   |                                                  | 2.3.1                                   |                                                      |   |
|   |                                                  | 2.3.2                                   | FB with Function Code 23 (Read and Write in one job) | 7 |
|   | 2.4 Using a Step chain for calling the instances |                                         |                                                      | 8 |
|   |                                                  | 2.4.1                                   | Declaration of the Instances                         | 9 |
|   |                                                  | 2.4.2                                   | Call of the Instances                                | g |

## 1 Introduction

## 1.1 Scope of the document

Infrastructure Projects like Tunnel need very often a very high number of Modbus Connections at the same time. To fulfill this Requirement AC500 V3 has the opportunity to increase the number of Modbus Sockets with an additional Runtime License "Line Mode".

## 1.2 Compatibility

The application note is based on the below engineering system versions. They should also work with newer versions, nevertheless some small adaptations may be necessary, for future versions.

- AC500 V3 PLC FW 3.2.x
- Automation Builder 2.2.1 or newer

#### 1.3 Overview

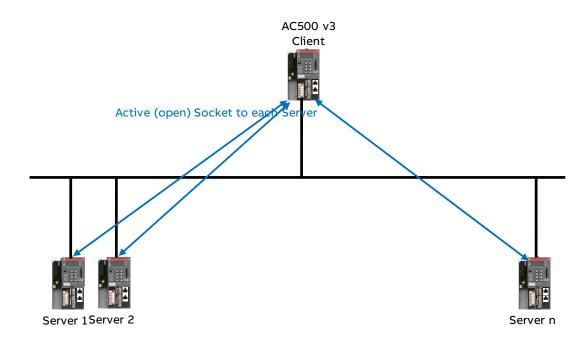

n = 150 (PM5630)

n = 250 (PM5650

n = 600 (PM5670/75)

## 2 Using line Mode

Without using the Line Mode, the AC500 V3 PLC's support the following number of Modbus Sockets

PM5630 30

PM5650 50

PM5670 120

Using an additional Runtime License for Line Mode multiplies this Number of Sockets with Factor 5.

## 2.1 Adding Runtime License

In Automation Builder Project Right Mouse Click to the PLC Node

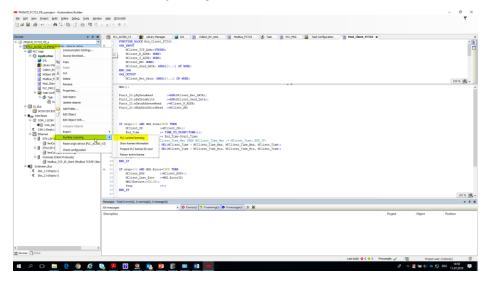

Choose PLC Runtime Licensing and you will be guided to the Installation/Registration process

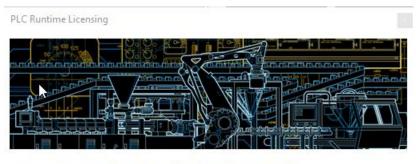

This wizard will guide you through the runtime licensing process for:

PLC\_AC500\_V3

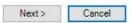

### 2.2 Configuration in Automation Builder

After successfully activating the License please add "Modbus TCP/IP Client line mode below protocols

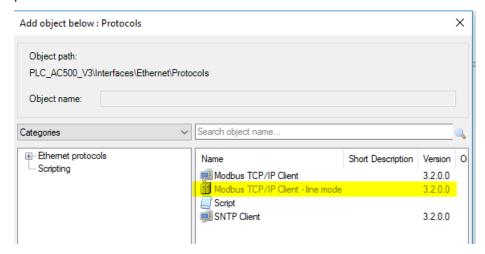

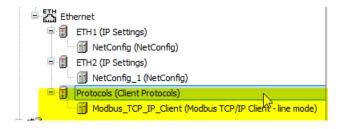

Now the code can be implemented

## 2.3 Setting up Modbus Client FB

Mostly in such projects there are a lot of Modbus TCP servers with similar functionalities. Therefor it makes sense to create a FB with this functionality and later one you call instances of this FB.

#### 2.3.1 FB with Function Codes 3 (Read) and 16 (Write)

```
MClient_0

MClient

MClient

MClient_REC_DATA

MClient_R_ADDR

MClient_Time

MClient_Time_Min

MClient_NB

MCClient_Time_Max

MClient_Send_DATA

MClient_R_NOK

MClient_R_NOK

MClient_Last_Erno_R

MClient_S_NOK

MClient_S_NOK

MClient_Last_Erno_S

MClient_Last_Erno_S

MClient_Last_Erno_S

MClient_Last_Erno_S
```

```
FUNCTION BLOCK MClient
VAR INPUT
    MClient_TCP_Addr:DWORD;
   MClient_R_ADDR: WORD;
   MClient_S_ADDR: WORD;
   MClient NB: WORD;
   MClient_Send_DATA: ARRAY[0..1] OF WORD;
END VAR
VAR OUTPUT
   MClient_REC_DATA: ARRAY [0..1] OF WORD;
   MClient Time: UDINT;
  MCClient_Time_Min: UDINT := 16#FFFFFFF;
   MCClient_Time_Max: UDINT := 0;
   MClient R OK:WORD;
   MClient_R_NOK: WORD;
   MClient_Last_Erno_R: AC500_ModbusTCP.ERROR_ID;
   MClient S OK: WORD;
   MClient_S_NOK: WORD;
   MClient_Last_Erno_S: AC500_ModbusTCP.ERROR_ID;
END VAR
VAR
   Step: INT:
  MM:ModTcpMast2;
   Start_Time: UDINT;
   End Time: UDINT;
   Rec_data: ARRAY [0..99] OF WORD;
   Send data: ARRAY [0..99] OF WORD;
    MCClient_N: WORD;
END VAR
```

```
// call Modbus master with current inputs
 IF step=0 AND MM.Busy=FALSE THEN
                                                        // start read data from Modbus TCP server
       MM(Execute:=TRUE, Eth:=1, IFAdr:=MClient_TCF_Addr, UnitID:=0, Fot:=3, Addr:=MClient_R_ADDR, Nb:=MClient_NB, Data:=ADR(Rec_data), RespTimeout:=1000, KeepAlive:=3000, ByteOrder:=AC500_ModbusTcp.CAA.EMDIAMESS.BIG, Port:=502, ResetOnClose:=FALSE);
Start_Time := TIME_TO_UDINT(TIME()); // read current time in ms
Step:=100; // go to "Wait read ready"
 END IF
IF step=100 AND MM.DONE=TRUE THEN
                                                        // wait for ready read data -> success
       MClient_RCC_DATA[0] :=Rec_data[0];
MClient_RCC_DATA[1] :=Rec_data[1];
MClient_R_OK :=MClient_R_OK+1;
MM(EXECUTE:=FALSE);
                                      :=200;
        Step
                                                                                // go to "write data"
END IF
IF step=100 AND MM.ERROR=TRUE THEN // wait for ready read data -> fail
       MClient_R_NOK :=MClient_R_NOK+1;
MClient_Last_Erno_R :=MM.ErrorID;
MM(EXECUTE:=FALSE);
Step
                                                                             // go to start new cycle - "read data"
END IF
```

#### 2.3.2 FB with Function Code 23 (Read and Write in one job)

```
Mod_Client_FCT23
        ??? - MClient_R_ADDR
                                       MClient_Time - ???
        ??? — MClient_S_ADDR
??? — MClient_NB
                                 MCClient_Time_Min - ???
        ??? - MClient_NB
                                 MCClient_Time_Max - ???
                                         MClient_OK - ???
        ??? — MClient_Send_DATA
                                         MClient_NOK - ???
                                 MClient_Last_Erno - ???
     FUNCTION BLOCK Mod_Client_FCT23
    VAR INPUT
3
        MClient_TCP_Addr:STRING;
        MClient_R_ADDR: WORD;
        MClient_S_ADDR: WORD;
6
        MClient_NB: WORD;
        MClient_Send_DATA: ARRAY[0..1] OF WORD;
8
    END VAR
    VAR OUTPUT
9
10
       MClient_Rec_Data: ARRAY[0..1] OF WORD;
11
       MClient_Time: UDINT;
12
       MCClient_Time_Min: UDINT := 16#FFFFFFF;
13
       MCClient Time Max: UDINT := 0;
14
       MClient OK: WORD;
       MClient_NOK: WORD;
15
16
       MClient_Last_Erno: AC500_ModbusTCP.ERROR_ID;
17
    END VAR
18
    VAR
19
        MM2: ModTcpMast2;
20
        Funct_23: ETH_MOD_FCT23_TYPE;
21
        Start_Time: UDINT;
22
        step: INT;
23
        End_Time: UDINT;
24
   END VAR
```

```
Punct_23.pByDataRead :=ADR(MClient_Rec_DATA);
Punct_23.pByDataRead :=ADR(MClient_Rec_DATA);
Punct_23.pByDataRead :=ADR(MClient_Rec_DATA);
Punct_23.pByDataRead :=ADR(MClient_Rec_DATA);
Punct_23.wMumDataUnitsRead :=MDR(MClient_Rec_DATA);
Punct_23.wMumDataUnitsRead :=MDR(REC_TER_DATA);
Punct_23.wMumDataUnitsRead :=MDR(REC_TER_DATA);
Punct_23.wMumDataUnitsRead :=MDR(REC_TER_DATA);
Punct_23.wMumDataUnitsRead :=MDR(REC_TER_DATA);
Punct_23.wMumDataUnitsRead :=MDR(REC_TER_DATA);
Punct_23.wMumDataUnitsRead :=MDR(REC_TER_DATA);
Punct_23.wMumDataUnitsRead :=MDR(REC_TER_DATA);
Punct_23.wMumDataUnitsRead :=MDR(REC_TER_DATA);
Punct_23.wMumDataUnitsRead :=MDR(REC_TER_DATA);
Punct_23.wMumDataUnitsRead :=MDR(REC_TER_DATA);
Punct_23.wMumDataUnitsRead :=MDR(REC_TER_DATA);
Punct_23.wMumDataUnitsRead :=MDR(REC_TER_DATA);
Punct_23.wMumDataUnitsRead :=MDR(REC_TER_DATA);
Punct_23.wMumDataUnitsRead :=MDR(REC_TER_DATA);
Punct_23.wMumDataUnitsRead :=MDR(REC_TER_DATA);
Punct_23.wMumDataUnitsRead :=MDR(REC_TER_DATA);
Punct_23.wMumDataUnitsRead :=MDR(REC_TER_DATA);
Punct_23.wMumDataUnitsRead :=MDR(Rec_TER_DATA);
Punct_23.wMumDataUnitsRead :=MDR(Rec_TER_DATA);
Punct_23.wMumDataUnitsRead :=MDR(Rec_TER_DATA);
Punct_23.wMumDataUnitsRead :=MDR(Rec_TER_DATA);
Punct_23.wMumDataUnitsRead :=MDR(Rec_TER_DATA);
Punct_23.wMumDataUnitsRead :=MDR(Punct_23),
Punct_23.wMumDataUnitsRead :=MDR(Punct_23),
Punct_23.wMumDataUnitsRead :=MDR(Punct_23),
Punct_23.wMumDataUnitsRead :=MDR(Punct_23),
Punct_23.wMumDataUnitsRead :=MDR(Punct_23),
Punct_23.wMumDataUnitsRead :=MDR(Punct_23),
Punct_23.wMumDataUnitsRead :=MDR(Punct_23),
Punct_23.wMumDataUnitsRead :=MDR(Punct_23),
Punct_23.wMumDataUnitsRead :=MDR(Punct_23),
Punct_23.wMumDataUnitsRead :=MDR(Punct_23),
Punct_23.wMumDataUnitsRead :=MDR(Punct_23),
Punct_23.wMumDataUnitsRead :=MDR(Punct_23),
Punct_23.wMumDataUnitsRead :=MDR(Punct_23),
Punct_23.wMumDataUnitsRead :=MDR(Punct_23),
Punct_23.wMumDataUnitsRead :=MDR(Punct_23),
Punct_23.wMumDataUnitsRead :=MDR(Punct_23),
Punct_23.wMumDataUnitsRead :=MDR(Punct_23),
Punct_
```

### 2.4 Using a Step chain for calling the instances

Working with a high number of Modbus Client instances (e.g. 240) create a high CPU Load if calling all the instances to the same time. To avoid this high load, we recommend calling the FB's in a step chain. That mean call the first 50 instances, wait a dedicated time (e.g. 20ms) and then call the next number of Instances.

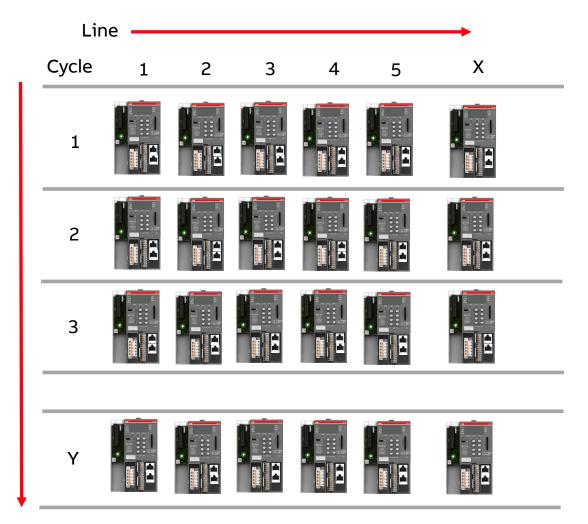

#### Declaration global or local in IEC program:

```
Instance (=socket) of POU ModTcpMast2 for each server, e.g.:
fbModMast 11, fbModMast 12, .., fbModMast 1X
fbModMast 21, fbModMast 22, .., fbModMast 2X
fbModMast Y1, fbModMast Y2, ..., fbModMast YX
Note: set input KeepAlive >= runtime for all Steps 1.. Y
→ socket should not be closed during runtime of all steps
Call in IEC program – step chain with "Y" steps:
Step1: (* call all POUs of cycle 1 *)
     fbModMast 11(Execute := TRUE);
     fbModMast 12(Execute := TRUE):
     fbModMast 13(Execute := TRUE);
     fbModMast 1X(Execute:= TRUE);
Step2: (* call all POUs of cycle 2 *)
     fbModMast 21(Execute := TRUE):
     fbModMast 22(Execute := TRUE):
     fbModMast 23(Execute := TRUE);
     fbModMast 2X(Execute := TRUE);
StepY: (* call all POUs of cycle Y *)
```

#### 2.4.1 Declaration of the Instances

```
(* Instances of Modbus TCP clent in old rack = Rack_1 --> all CI522-MODTCP *)
        MClient_CI522_1_1: Mod_Client_FCT23;
 8
        MClient_CI522_2_1: Mod_Client_FCT23;
       MClient_CI522_3_1: Mod_Client_FCT23;
       MClient_CI522_4_1: Mod_Client_FCT23;
11
      MClient_CI522_5_1: Mod_Client_FCT23;
12
       MClient_CI522_6_1: Mod_Client_FCT23;
          MClient_CI522_34_3: Mod_Client_FCT23;
264
         MClient_CI522_35_3: Mod_Client_FCT23;
265
266
         MBP: INT;
         Start_MB: UDINT;
267
         Act Time: UDINT;
269
     END VAR
```

#### 2.4.2 Call of the Instances

Start with the first instances

```
4
                         Start_MB := TIME TO UDINT(TIME());
                                                                                                                         // read current time in ms
                 (* CI522-MODTCP Server - Rack_1 20x *)
                                                                                                                                            MClient R ADDR:=16#1000, MClient S ADDR:=16#2000, MClient NB:=1, MClient Send DATA:=Send data);
                MClient CI522 1 1 (MClient TCP Addr:='192.168.0.120',
                MClient_CT522_2_1 (MClient_TCP_Addr:='192.168.0.121',
MClient_CT522_3_1 (MClient_TCP_Addr:='192.168.0.122',
MClient_CT522_4_1 (MClient_TCP_Addr:='192.168.0.123',
MClient_CT522_5_1 (MClient_TCP_Addr:='192.168.0.123',
                                                                                                                                            MClient R ADDR:=16#1000, MClient S ADDR:=16#2000, MClient NB:=1, MClient Send DATA:-Send data);
MClient R ADDR:=16#1000, MClient S ADDR:=16#2000, MClient NB:=1, MClient Send DATA:-Send data);
MClient R ADDR:=16#1000, MClient S ADDR:=16#2000, MClient NB:=1, MClient Send DATA:-Send data);
MClient R ADDR:=16#1000, MClient S ADDR:=16#2000, MClient NB:=1, MClient Send DATA:-Send data);
                MClient_CI522_6_1(MClient_TCP_Addr:='192.168.0.125',
MClient_CI522_7_1 (MClient_TCP_Addr:='192.168.0.126',
MClient_CI522_8_1 (MClient_TCP_Addr:='192.168.0.127',
MClient_CI522_9_1 (MClient_TCP_Addr:='192.168.0.127',
                                                                                                                                            MClient R ADDR:=16#1000, MClient S ADDR:=16#2000, MClient NB:=1, MClient Send DATA:=Send data);
MClient R ADDR:=16#1000, MClient S ADDR:=16#2000, MClient NB:=1, MClient Send DATA:=Send data);
MClient R ADDR:=16#1000, MClient S ADDR:=16#2000, MClient NB:=1, MClient Send DATA:=Send data);
MClient R ADDR:=16#1000, MClient S ADDR:=16#2000, MClient NB:=1, MClient Send DATA:=Send data);
                MClient_CI522_10_1 (MClient_TCP_Addr:='192.168.0.129',
                                                                                                                                            MClient R ADDR:=16#1000, MClient S ADDR:=16#2000, MClient NB:=1, MClient Send DATA:=Send data);
                                                                                                                                               MClient_R_ADDR:=16#0, MClient_S_ADDR:=16#100, MClient_NB:=1, MClient_Send_DATA:=Send_data);
MClient_R_ADDR:=16#0, MClient_S_ADDR:=16#100, MClient_NB:=1, MClient_Send_DATA:=Send_data);
MClient_R_ADDR:=16#0, MClient_S_ADDR:=16#100, MClient_NB:=1, MClient_Send_DATA:=Send_data);
MClient_R_ADDR:=16#0, MClient_S_ADDR:=16#100, MClient_NB:=1, MClient_Send_DATA:=Send_data);
MClient_R_ADDR:=16#0, MClient_S_ADDR:=16#100, MClient_NB:=1, MClient_Send_DATA:=Send_data);
               MClient_eCo_16_1 (MClient_TCP_Addr:='192.168.09.116',
              mniamm_eco_ie_i(McLient_TCP_Addr:='192.168.09.116',
MClient_eCo_17_1(McLient_TCP_Addr:='192.168.09.117',
MClient_eCo_18_1(McLient_TCP_Addr:='192.168.09.118',
Mclient_eCo_19_1(McLient_TCP_Addr:='192.168.09.119',
Mclient_eCo_20_1(McLient_TCP_Addr:='192.168.09.120',
156
57
                        END_IF
                       IF MBP=100 AND Act_Time>=Start_MB+20 THEN
              MClient eCo 21 1 (MClient TCP Addr:='192.168.09.121',
                                                                                                                                                MClient R ADDR:=16#0, MClient S ADDR:=16#100, MClient NB:=1, MClient Send DATA:=Send data);
               MClient_eCo_22_1 (MClient_TCP_Addr:='192.168.09.122',
MClient_eCo_23_1 (MClient_TCP_Addr:='192.168.09.123',
MClient_eCo_24_1 (MClient_TCP_Addr:='192.168.09.124',
                                                                                                                                                MClient R_ADDR:=1660, MClient S_ADDR:=166100, MClient NB:=1, MClient Send DATA:=Send data);
MClient R_ADDR:=1660, MClient S_ADDR:=166100, MClient NB:=1, MClient Send DATA:=Send data);
MClient R_ADDR:=1660, MClient S_ADDR:=166100, MClient NB:=1, MClient Send DATA:=Send data);
              MClient_eCo_25_1(MClient_TCP_Addr:='192.168.09.125',
MClient_eCo_26_1(MClient_TCP_Addr:='192.168.09.126',
MClient_eCo_27_1(MClient_TCP_Addr:='192.168.09.127',
                                                                                                                                                MClient R ADDR:=16#0, MClient S ADDR:=16#100, MClient NB:=1, MClient Send DATA:=Send data);
MClient R ADDR:=16#0, MClient_S ADDR:=16#100, MClient_NB:=1, MClient_Send_DATA:=Send_data);
MClient_R ADDR:=16#0, MClient_S ADDR:=16#100, MClient_NB:=1, MClient_Send_DATA:=Send_data);
After calling the first instances wait for 20ms and call the next
               MClient eCo 16 1 (MClient TCP Addr:='192.168.09.116',
                                                                                                                                                 MClient R ADDR:=16#0, MClient S ADDR:=16#100, MClient NB:=1, MClient Send DATA:=Send data);
                                                                                                                                               MClient R ADDR:=1660, MClient S ADDR:=166100, MClient NB:=1, MClient R Send DATA:=Send data);
MClient R ADDR:=1660, MClient S ADDR:=166100, MClient NB:=1, MClient Send DATA:=Send data);
MClient R ADDR:=1660, MClient S ADDR:=166100, MClient NB:=1, MClient Send DATA:=Send data);
MClient R ADDR:=1660, MClient S ADDR:=166100, MClient NB:=1, MClient Send DATA:=Send data);
               MClient_eCo_l7_1 (MClient_TCP_Addr:='192.168.09.117',
MClient_eCo_l8_1 (MClient_TCP_Addr:='192.168.09.118',
MClient_eCo_l9_1 (MClient_TCP_Addr:='192.168.09.119',
               MClient_eCo_20_1 (MClient_TCP_Addr:='192.168.09.120',
                       END IF
                       IF MBP=100 AND Act_Time>=Start_MB+20 THEN
              MClient_eCo_21_1(MClient_TCP_Addr:='192.168.09.121',
MClient_eCo_22_1(MClient_TCP_Addr:='192.168.09.122',
MClient_eCo_23_1(MClient_TCP_Addr:='192.168.09.123',
MClient_eCo_24_1(MClient_TCP_Addr:='192.168.09.124',
MClient_eCo_25_1(MClient_TCP_Addr:='192.168.09.125',
MClient_eCo_26_1(MClient_TCP_Addr:='192.168.09.126',
                                                                                                                                                MClient_R_ADDR:=16#0, MClient_S_ADDR:=16#100, MClient_NB:=1, MClient_Send_DATA:=Send_data);
MClient_R_ADDR:=16#0, MClient_S_ADDR:=16#100, MClient_NB:=1, MClient_Send_DATA:=Send_data);
                                                                                                                                                MClient R ADDR:=16#0, MClient S ADDR:=16#100, MClient NB:=1, MClient Send DATA:=Send_data);
MClient R ADDR:=16#0, MClient S ADDR:=16#100, MClient NB:=1, MClient Send DATA:=Send_data);
MClient R ADDR:=16#0, MClient S ADDR:=16#100, MClient NB:=1, MClient Send_DATA:=Send_data);
                                                                                                                                                MClient R ADDR:=16#0, MClient S ADDR:=16#100, MClient NB:=1, MClient Send DATA:=Send data);
               MClient_eCo_27_1 (MClient_TCP_Addr:='192.168.09.127',
                                                                                                                                                MClient_R_ADDR:=16#0, MClient_S_ADDR:=16#100, MClient_NB:=1, MClient_Send_DATA:=Send_data);
                MClient_CI522_31_3 (MClient_TCP_Addr:='192.168.2.191',
                                                                                                                                              MClient_R_ADDR:=16#1000, MClient_S_ADDR:=16#2000, MClient_NB:=1, MClient_Send_DATA:=Send_data);
                MClient_CI522_32_3 (MClient_TCF_Addr:='192.168.2.192',
MClient_CI522_34_3 (MClient_TCF_Addr:='192.168.2.193',
MClient_CI522_34_3 (MClient_TCF_Addr:='192.168.2.194',
MClient_CI522_35_3 (MClient_TCF_Addr:='192.168.2.195',
                                                                                                                                             MClient R ADDR:=16#1000, MClient S ADDR:=16#2000, MClient NB:=1, MClient Send DATA:=Send data);
MClient R ADDR:=16#1000, MClient S ADDR:=16#2000, MClient NB:=1, MClient Send DATA:=Send data);
MClient R ADDR:=16#1000, MClient S ADDR:=16#2000, MClient NB:=1, MClient Send DATA:=Send data);
MClient R ADDR:=16#1000, MClient S ADDR:=16#2000, MClient NB:=1, MClient Send DATA:=Send data);
   317
   321
   323
                          END IF
```

Go back to Start

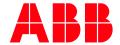

ABB Automation Products GmbH Eppelheimer Straße 82 69123 Heidelberg, Germany Phone: +49 62 21 701 1444 +49 62 21 701 1382 Fax: E-Mail: plc.support@de.abb.com

www.abb.com/plc

We reserve the right to make technical changes or modify the contents of this document without prior notice. With regard to purchase orders, the agreed particulars shall prevail. ABB AG does not accept any responsibility whatsoever for potential errors or possible lack of information in this document.

We reserve all rights in this document and in the subject matter and illustrations contained therein. Any reproduction, disclosure to third parties or utilization of its contents - in whole or in parts - is forbidden without prior written consent of ABB AG.

Copyright© 2019 ABB. All rights reserved